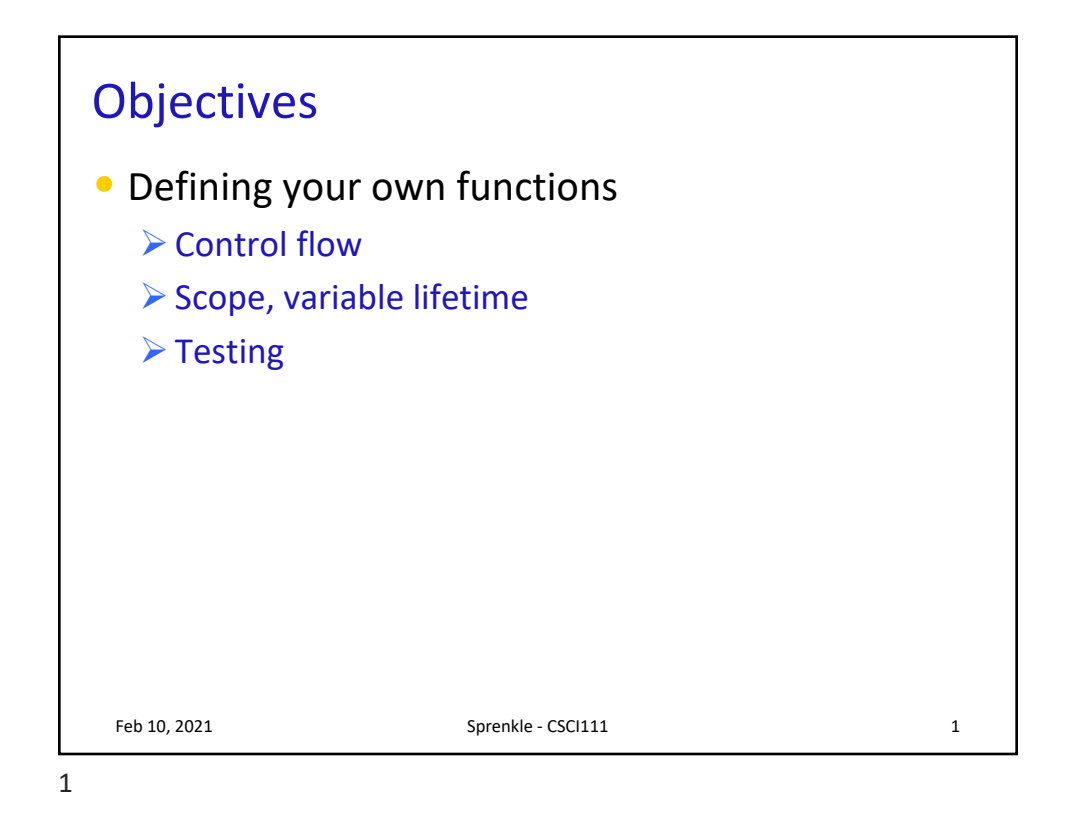

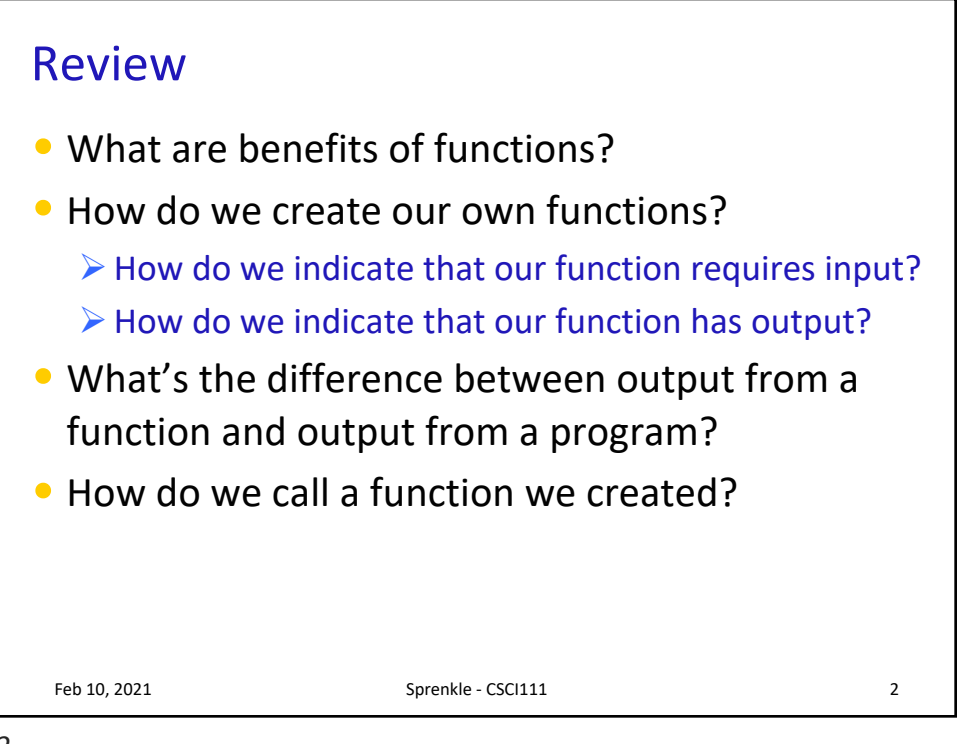

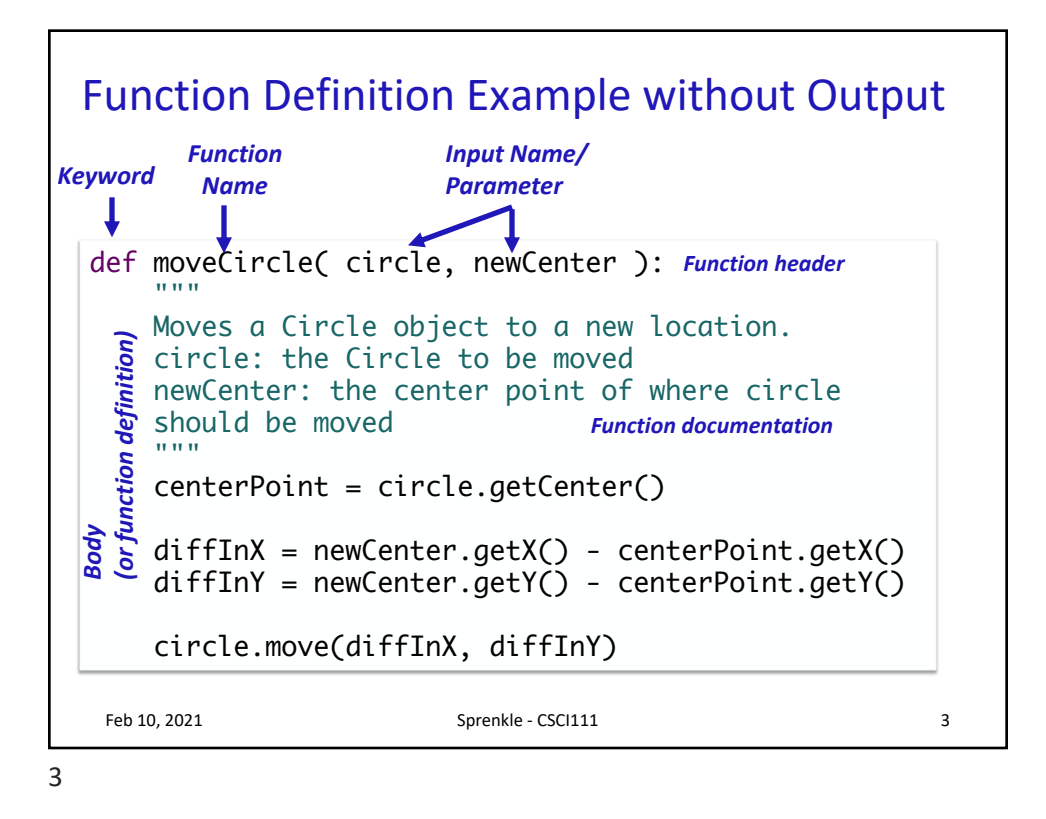

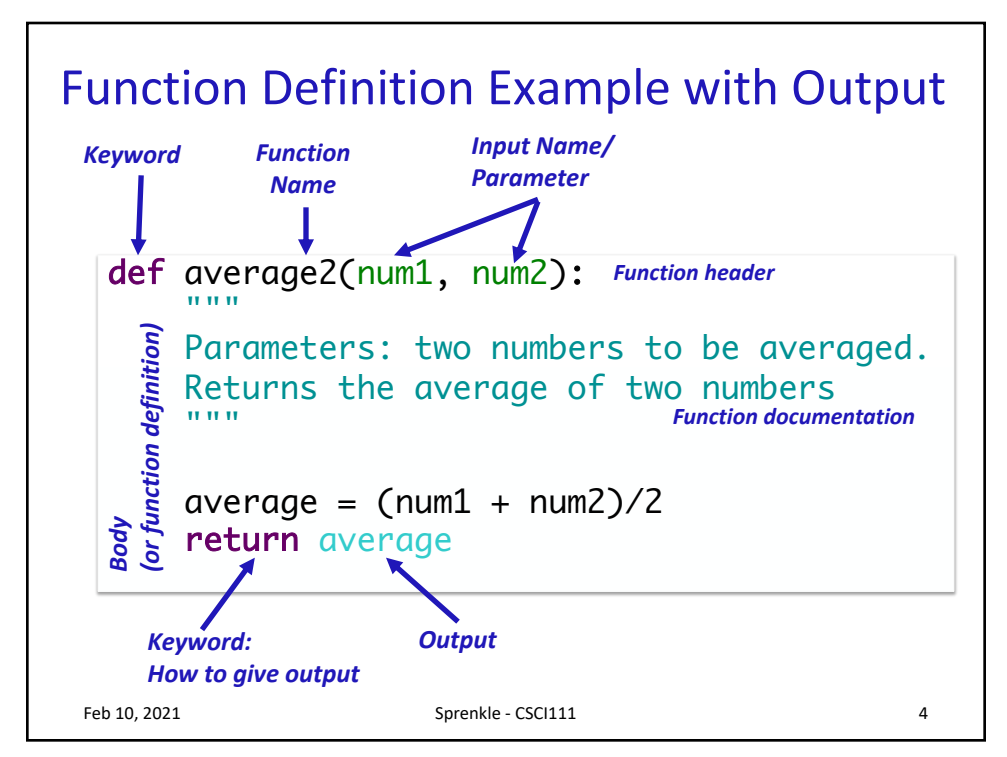

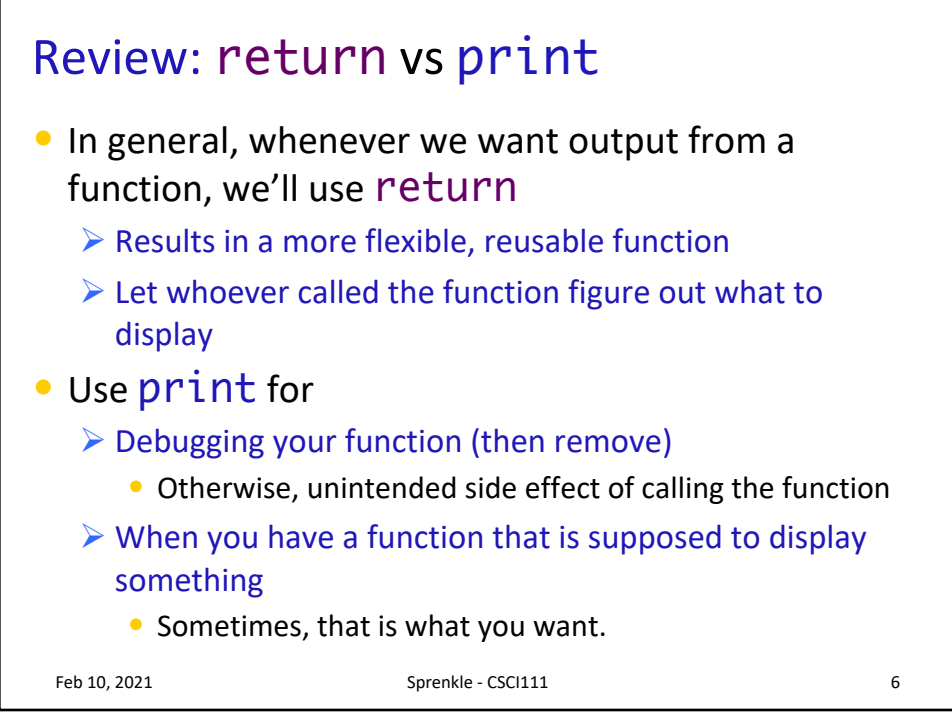

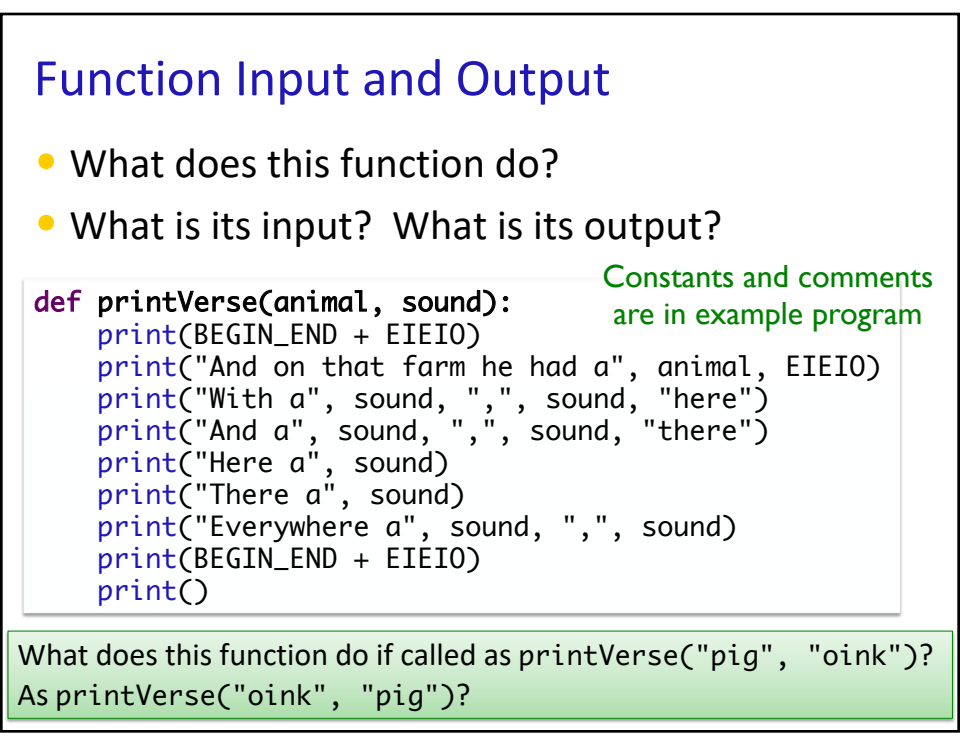

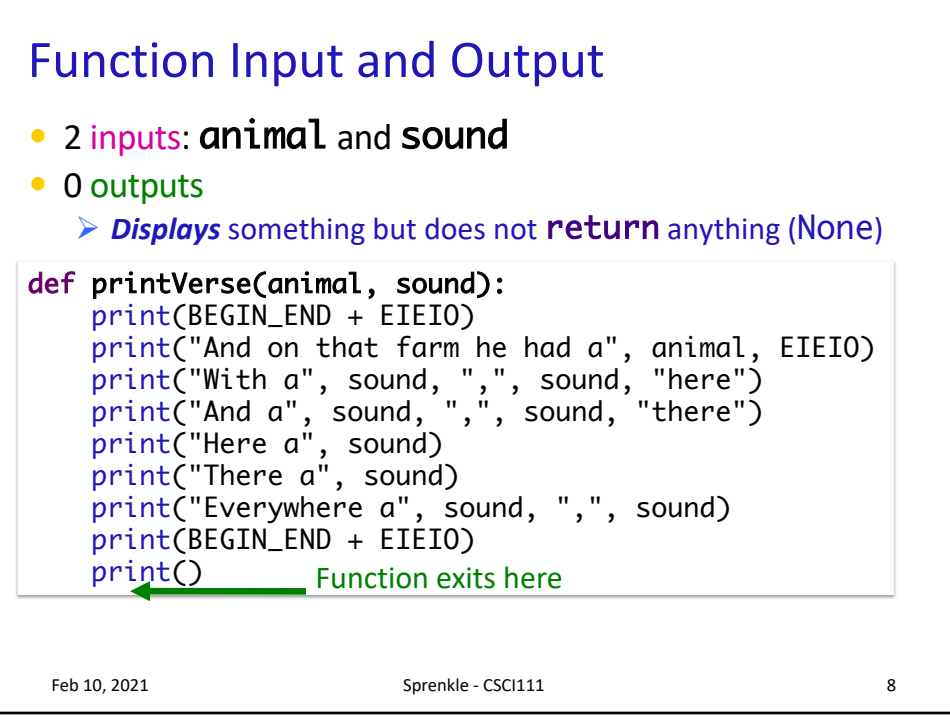

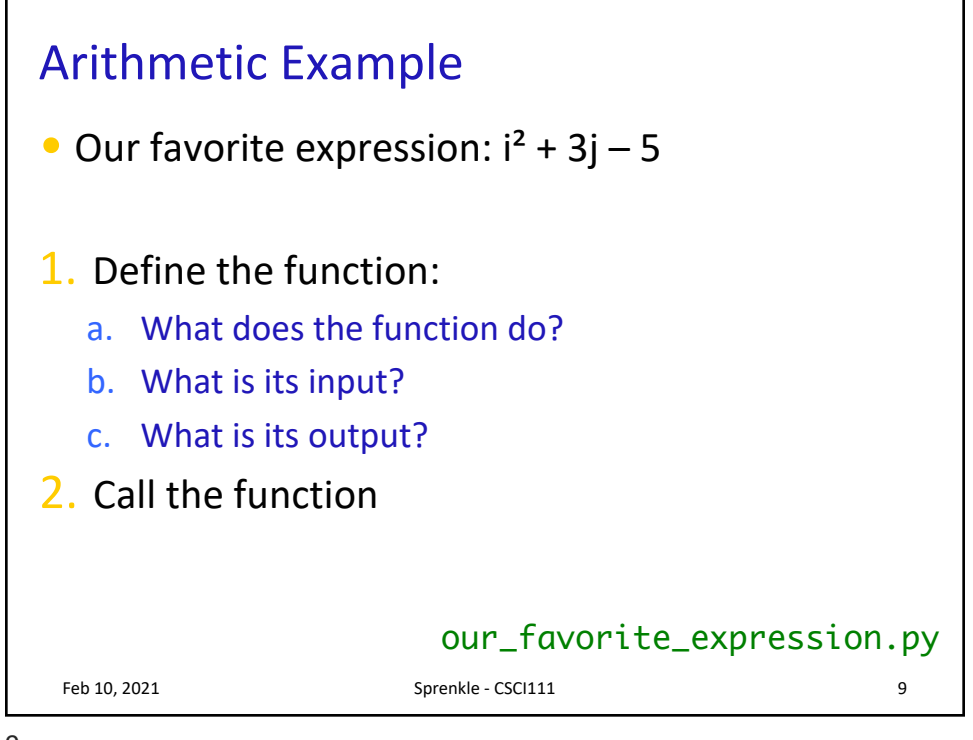

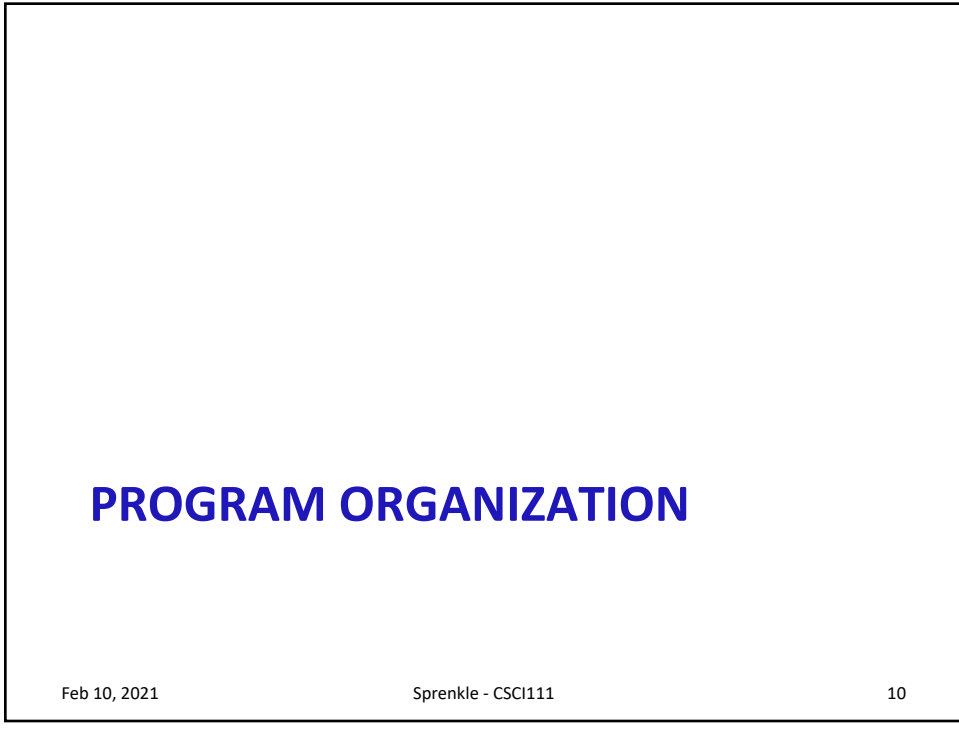

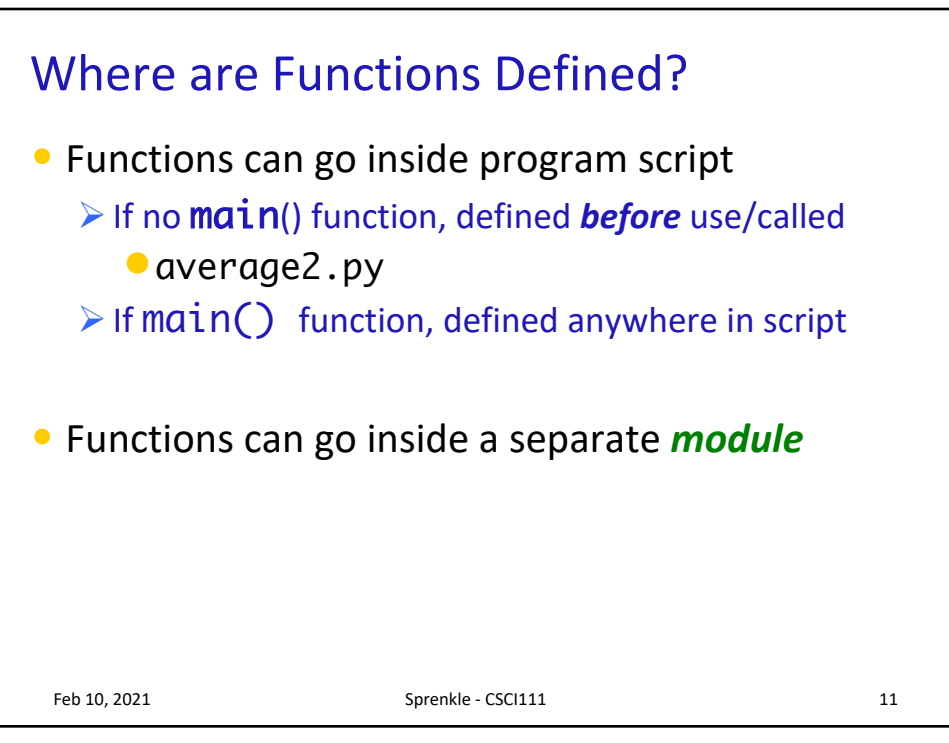

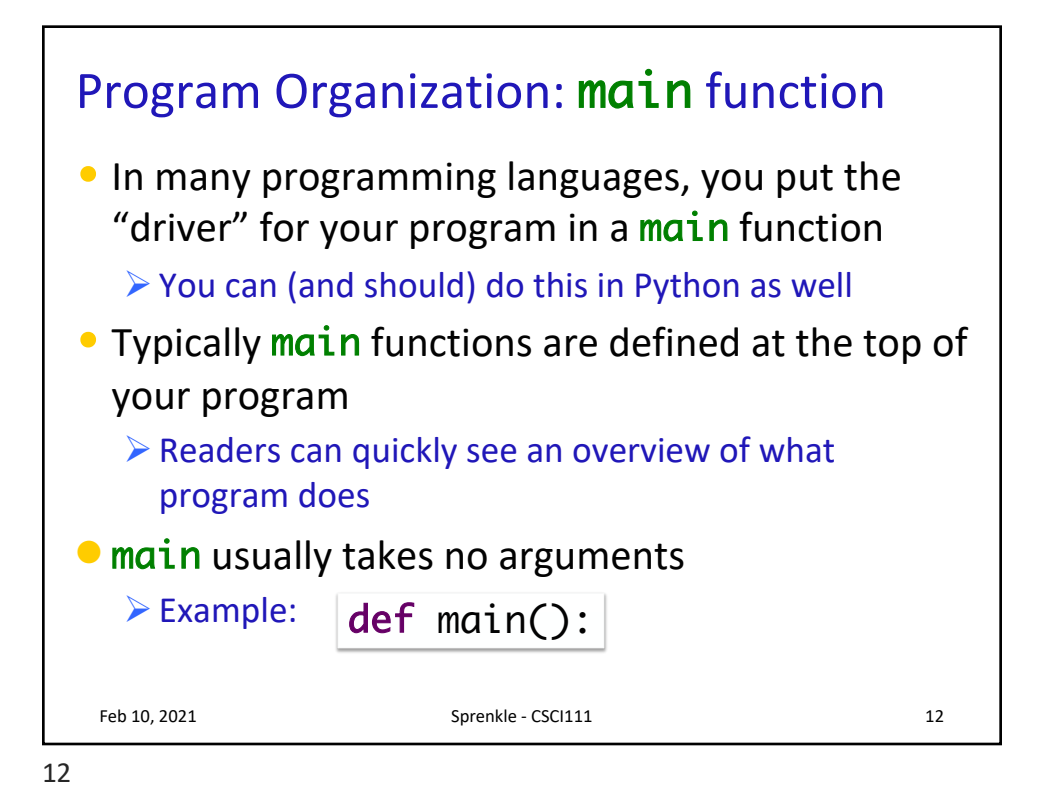

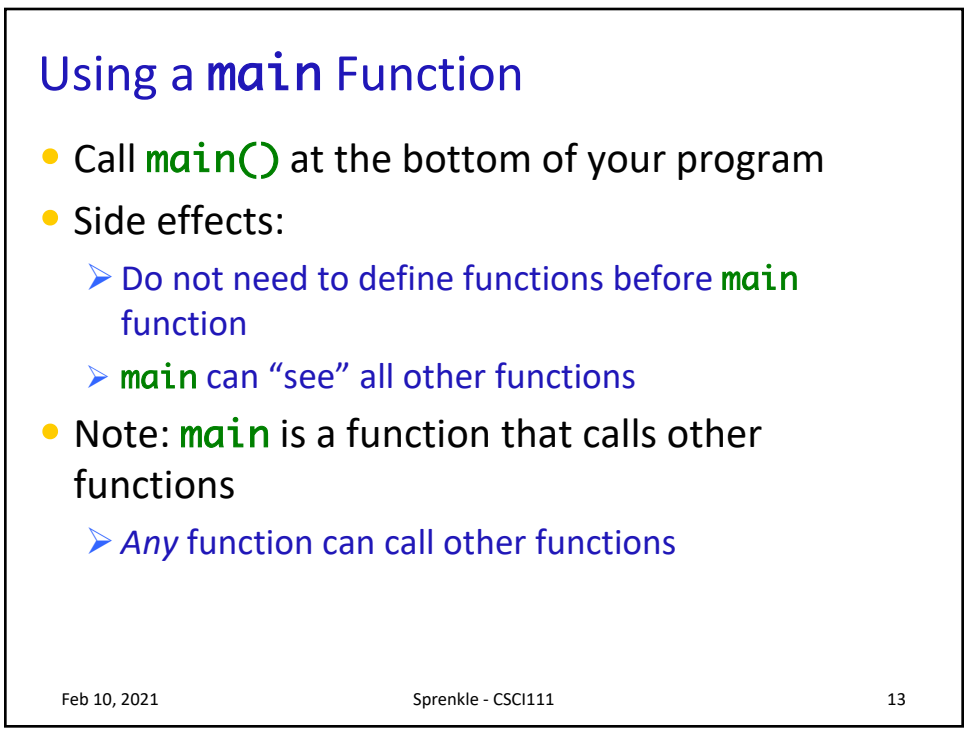

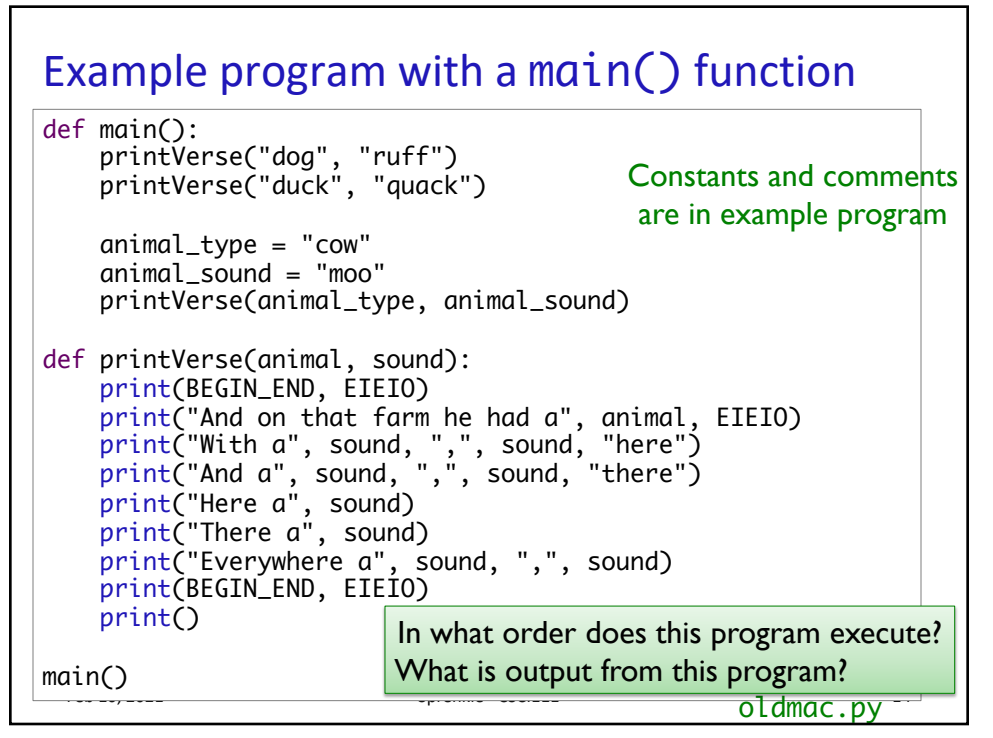

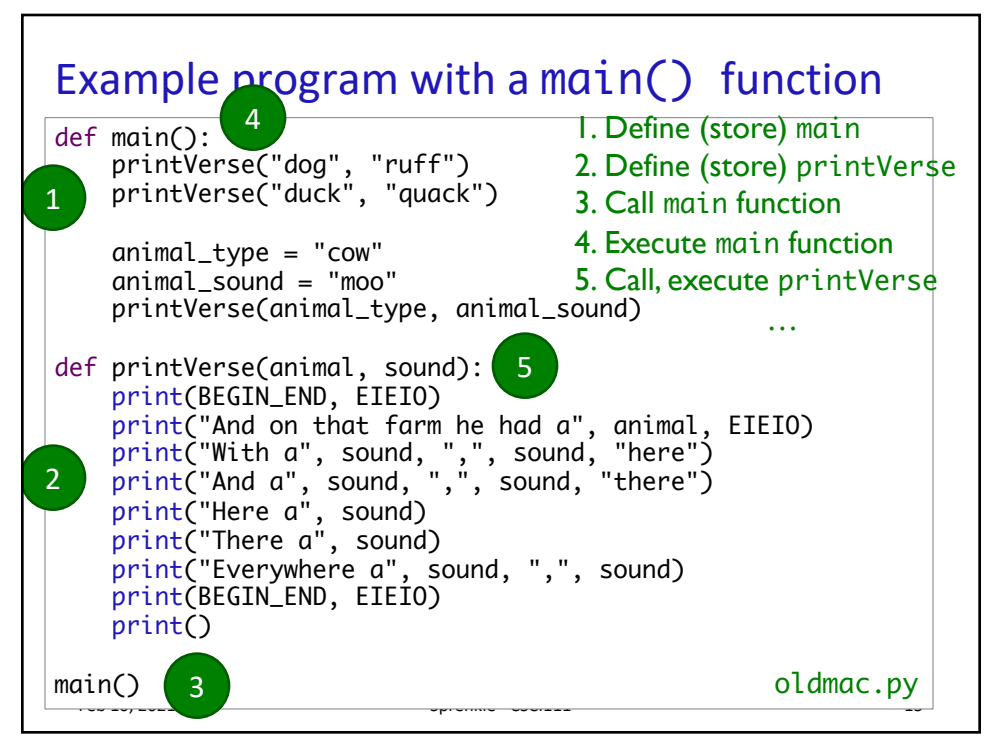

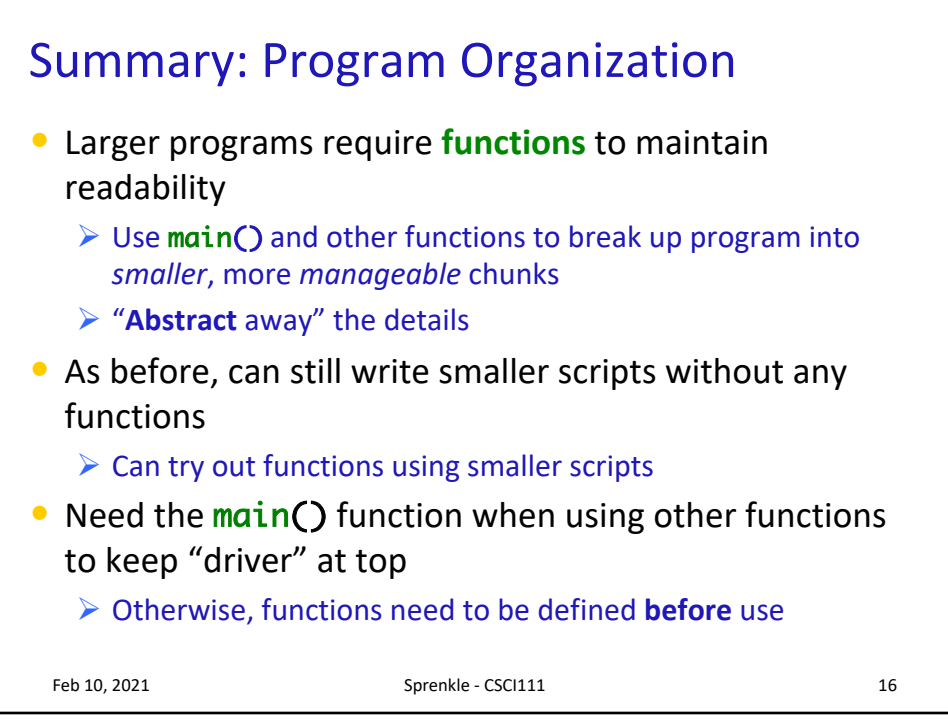

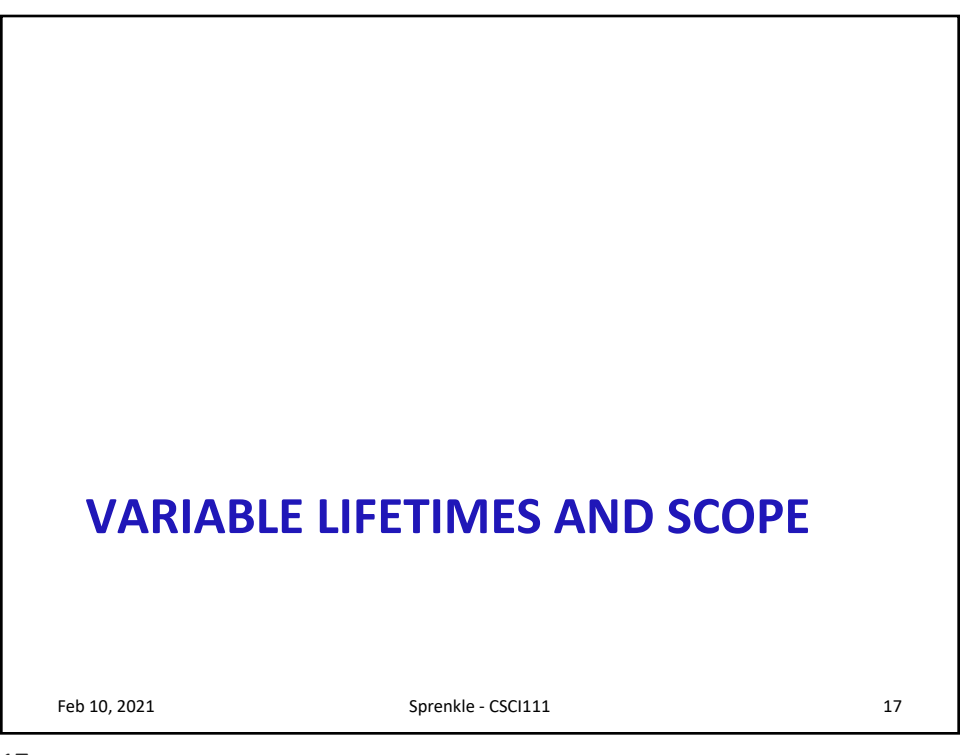

## What does this program output?

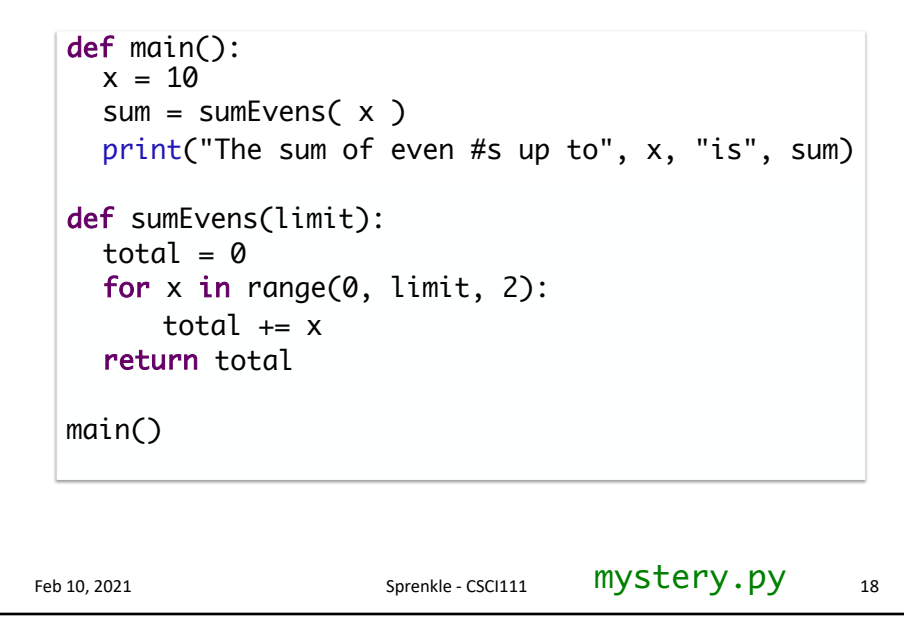

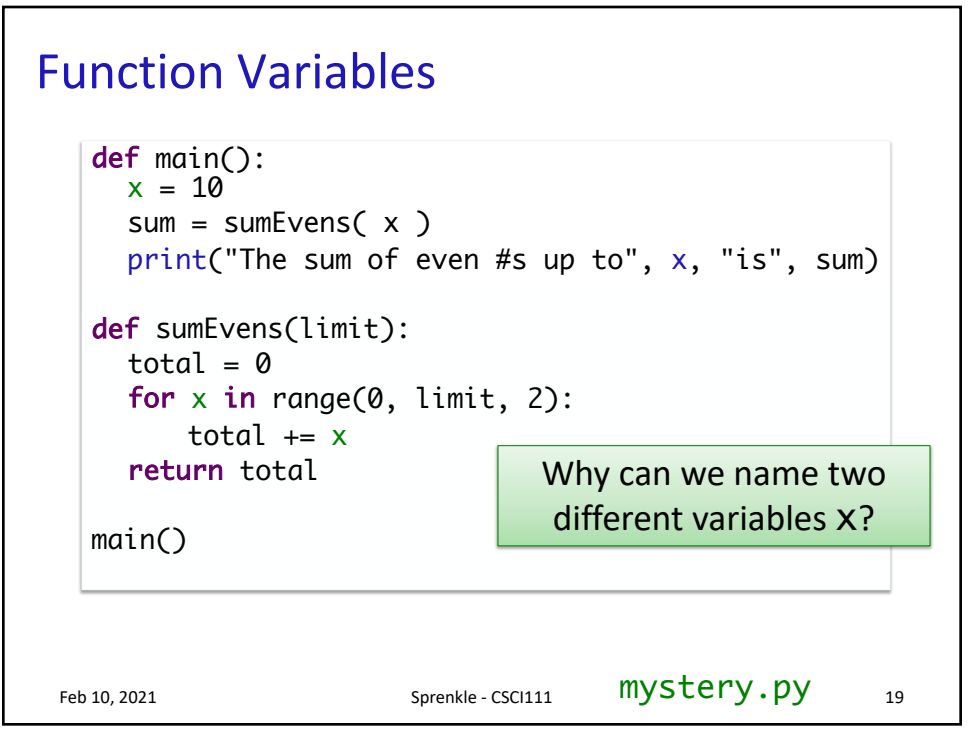

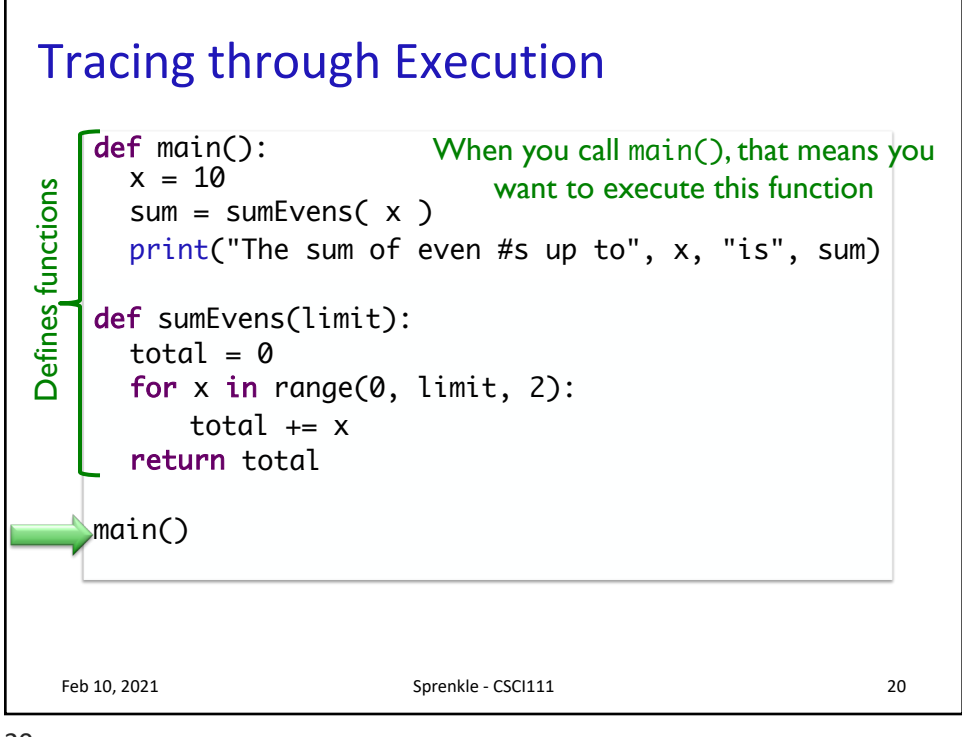

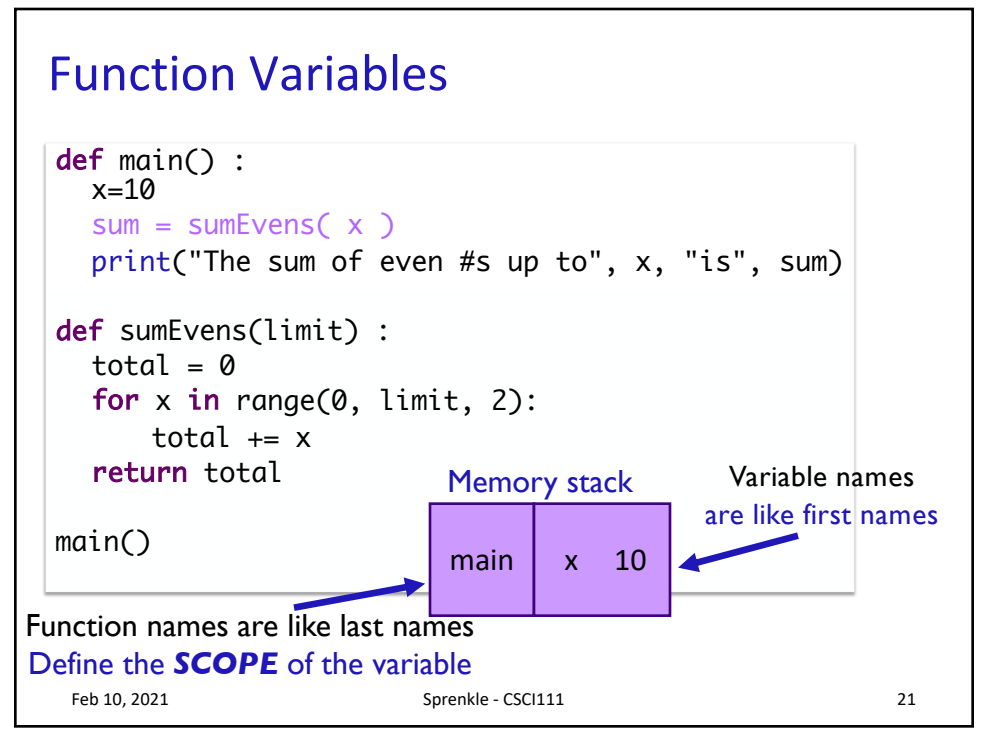

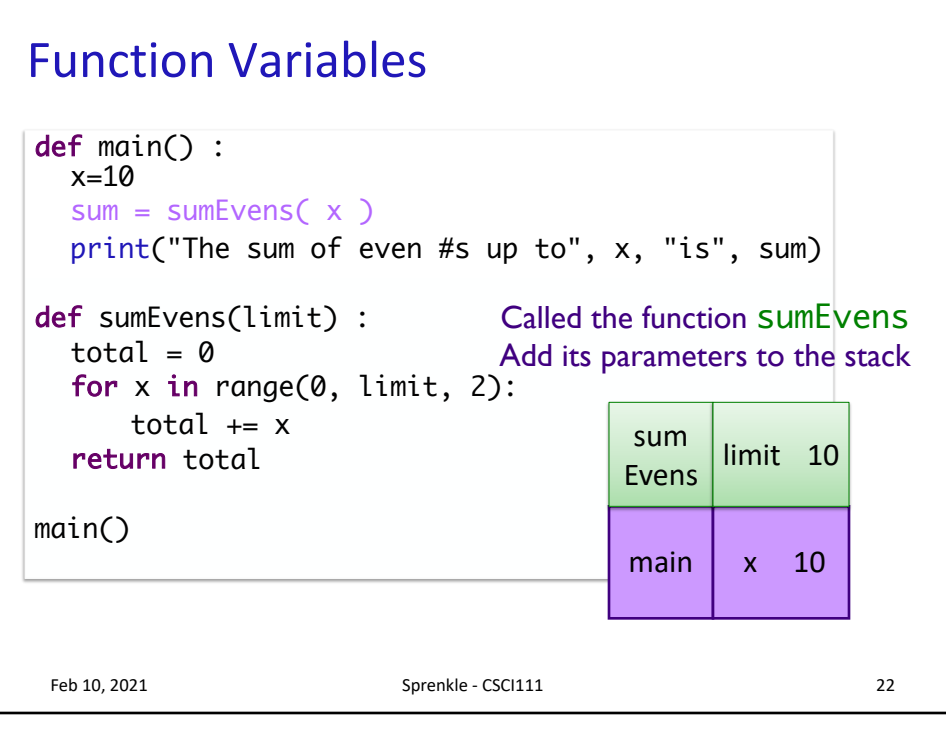

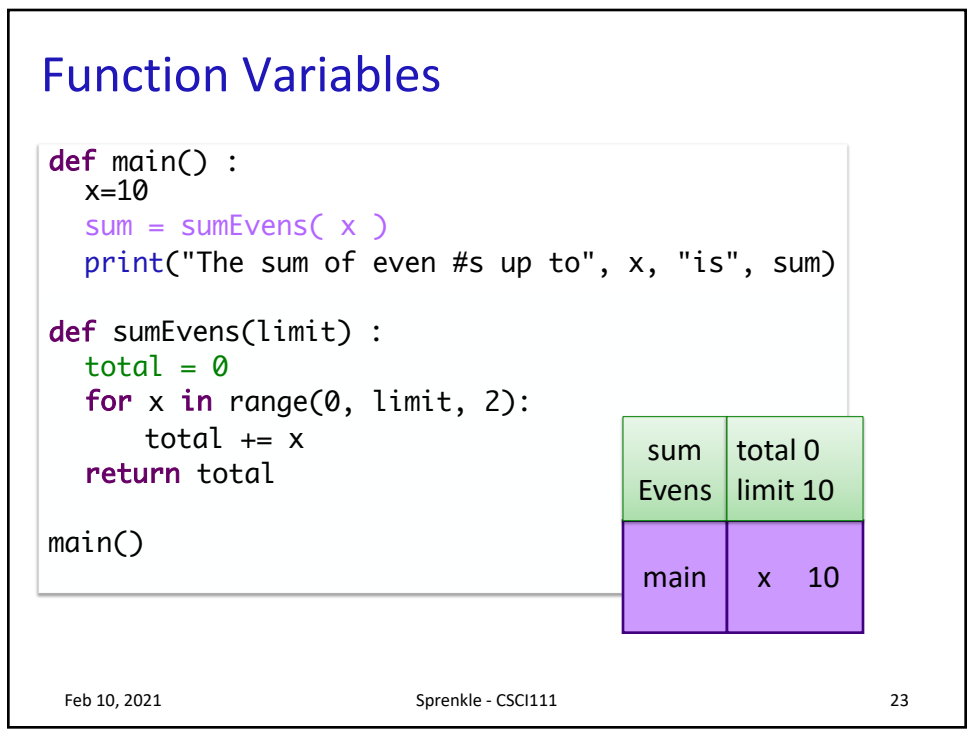

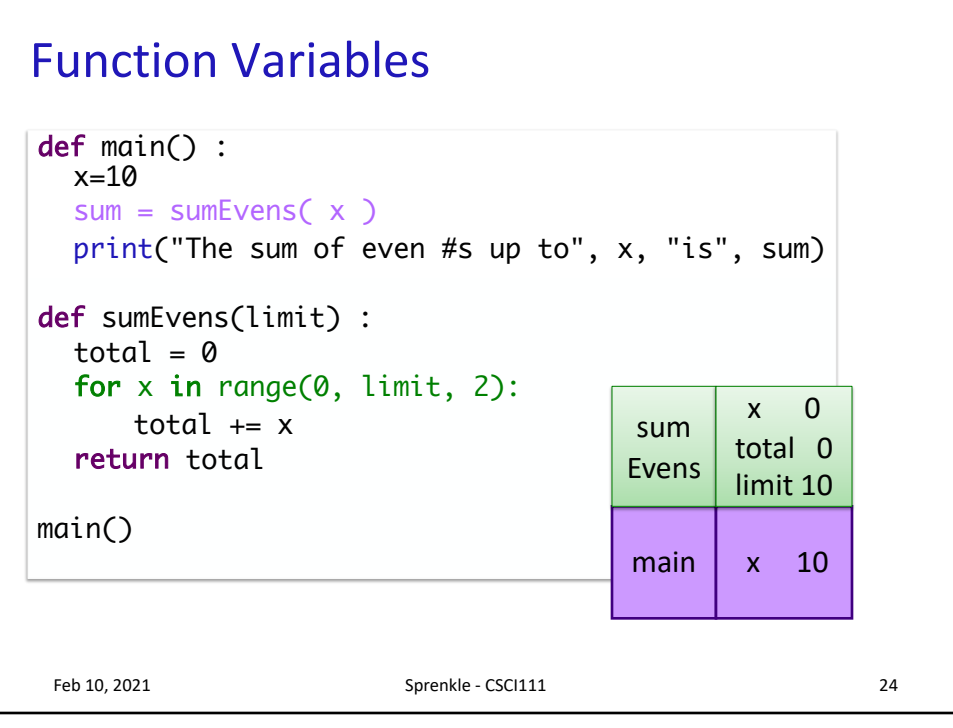

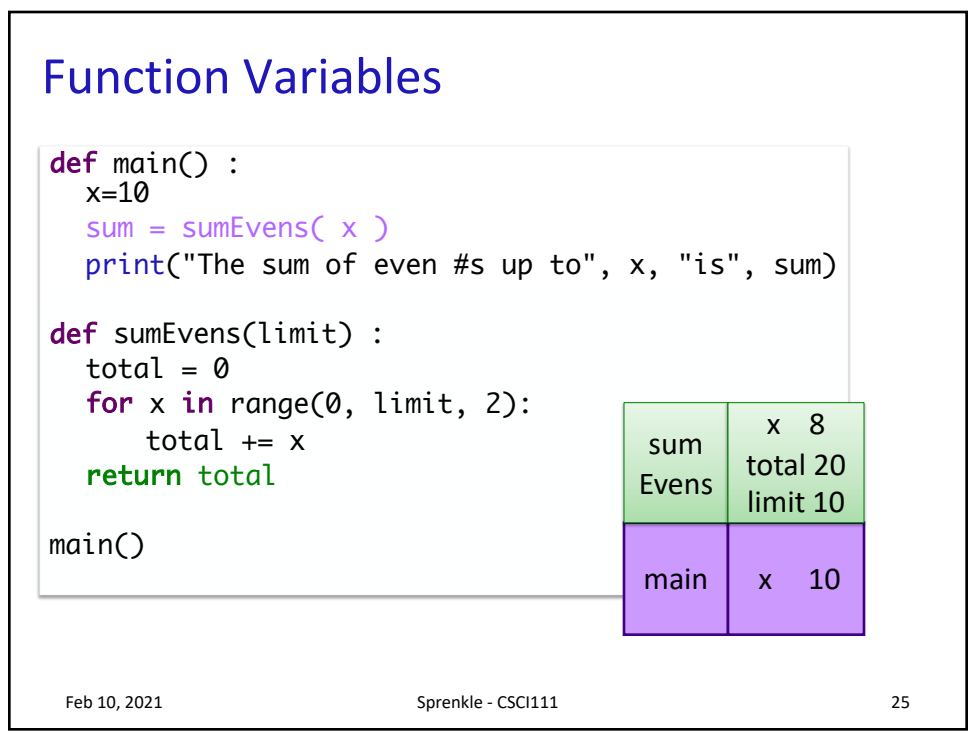

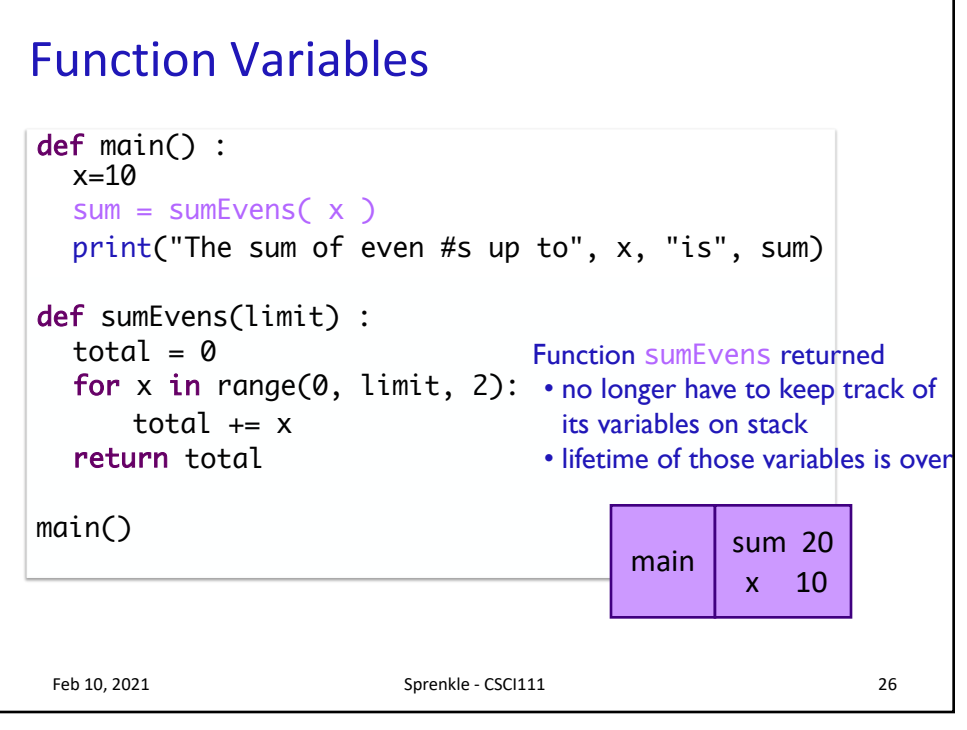

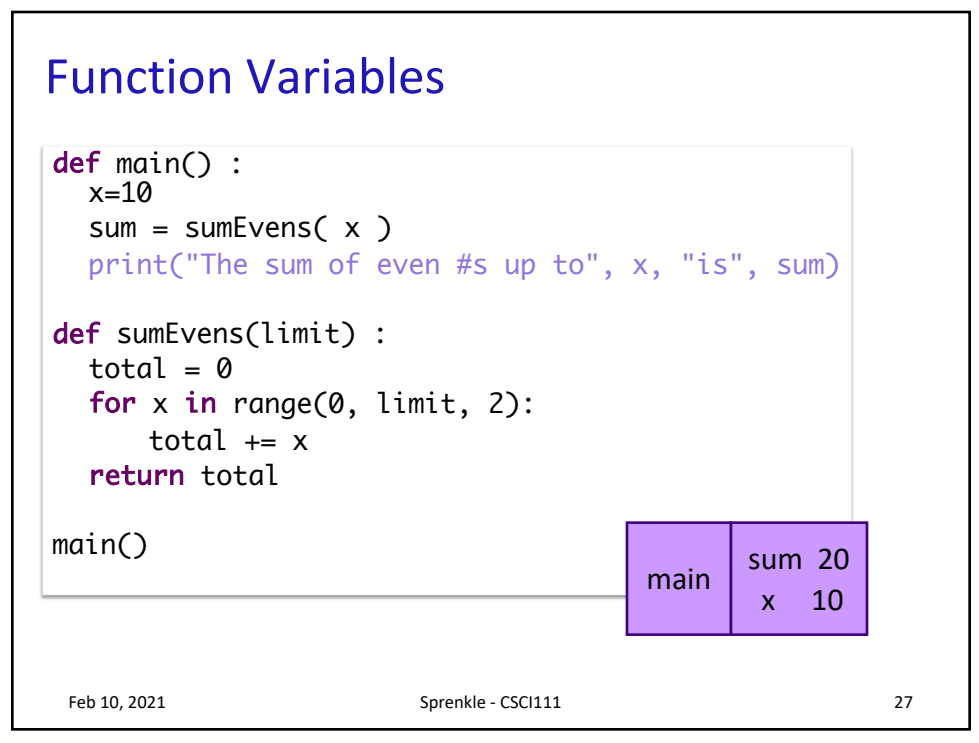

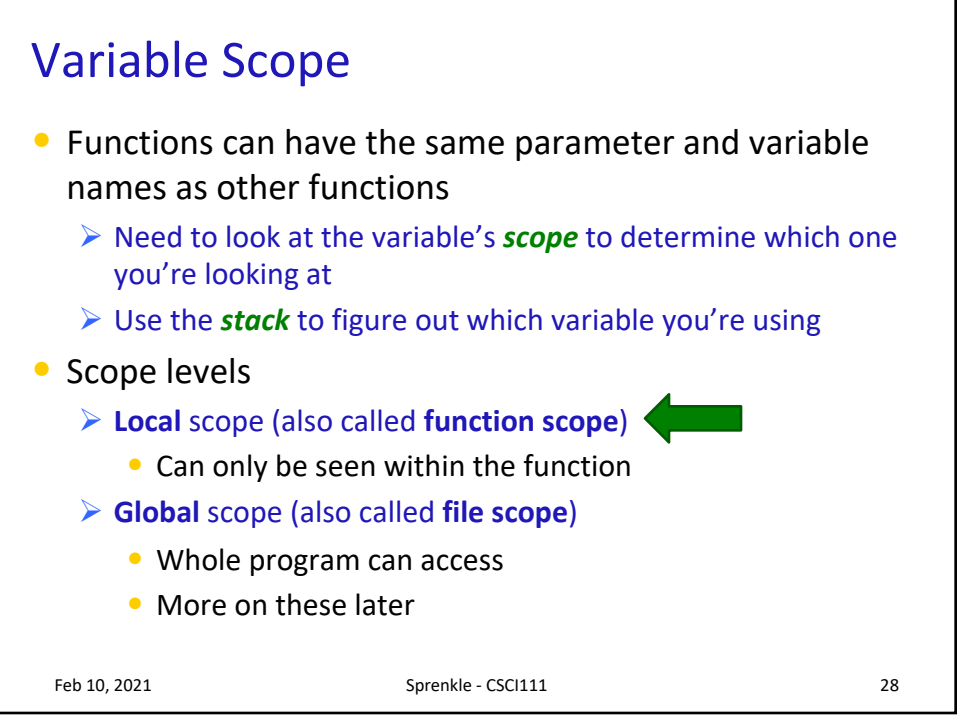

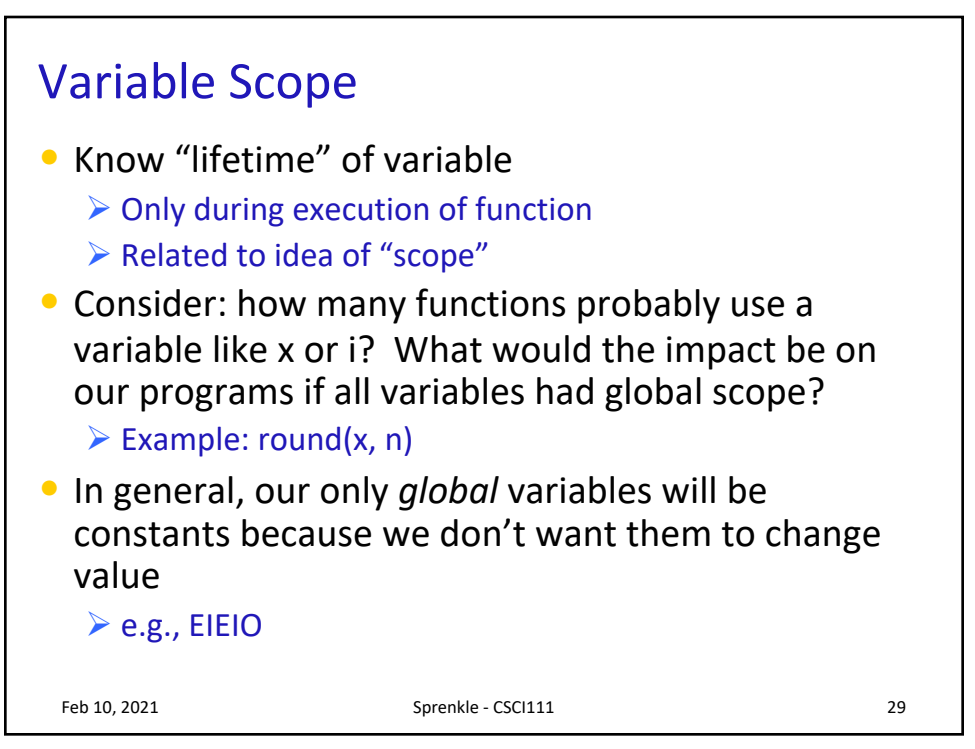

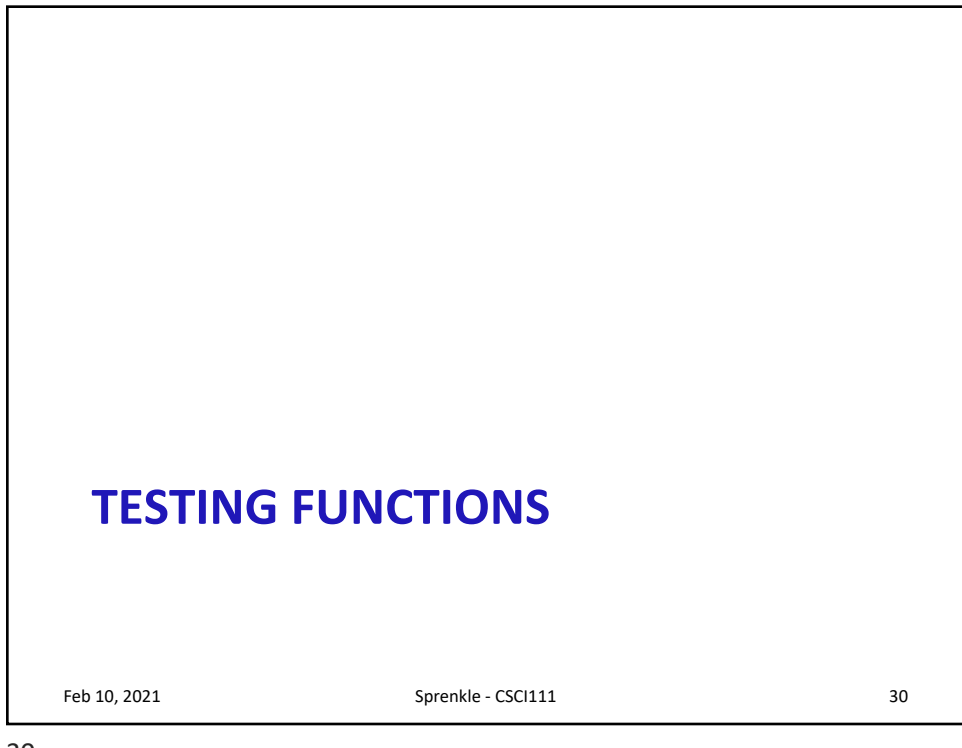

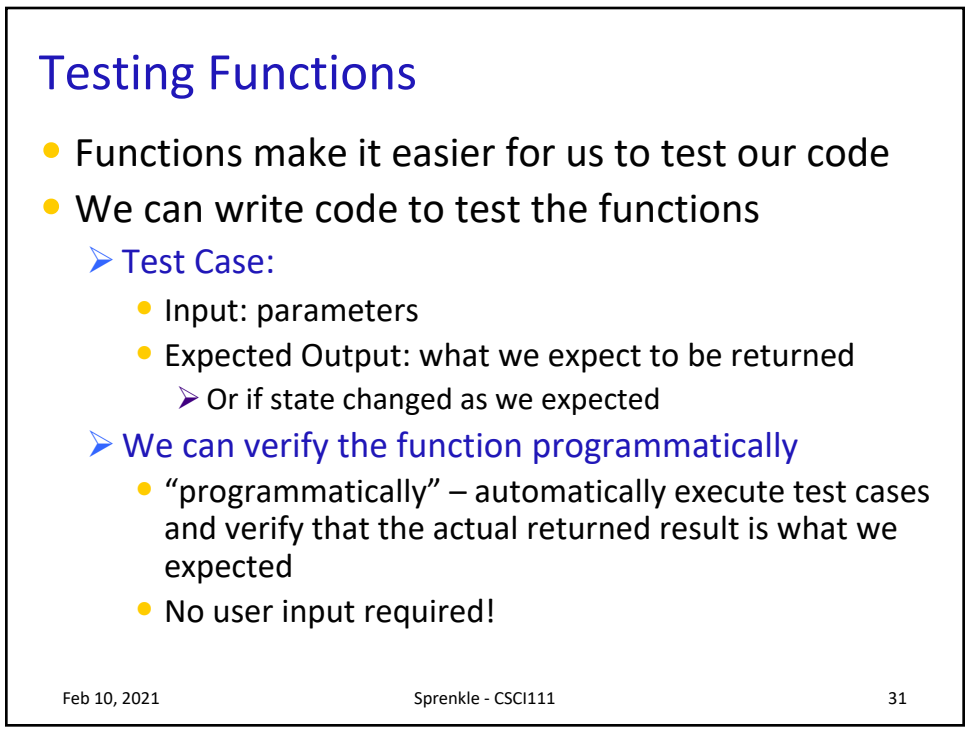

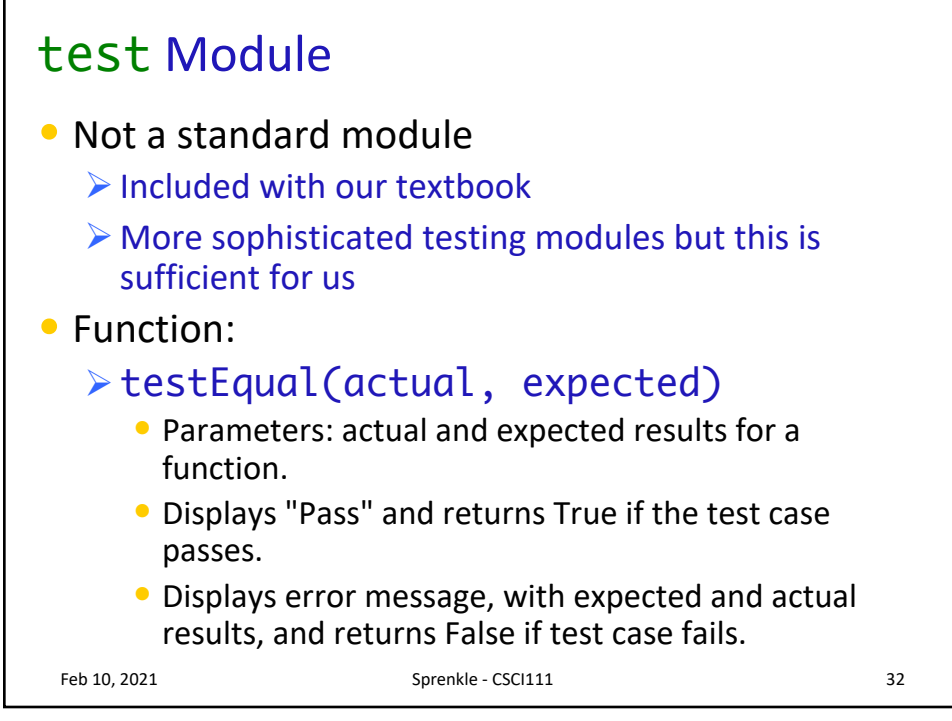

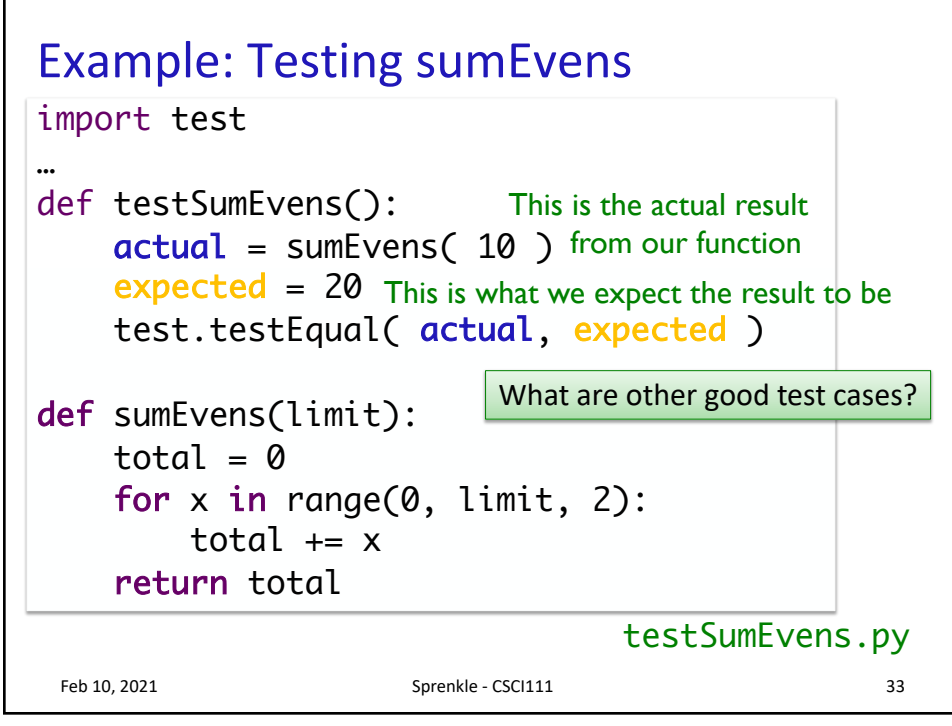

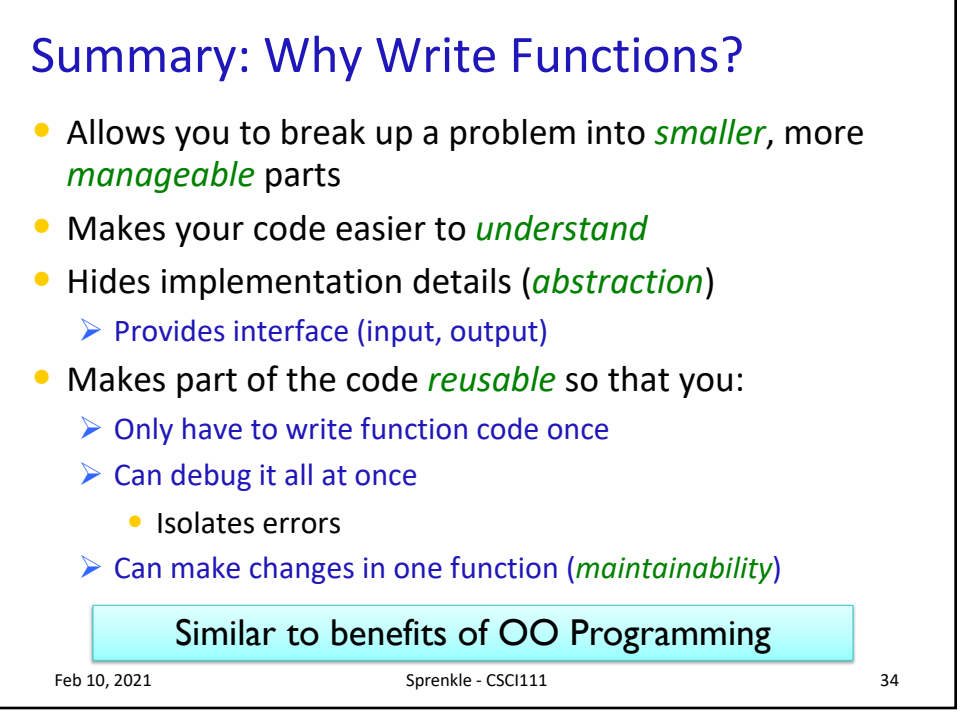

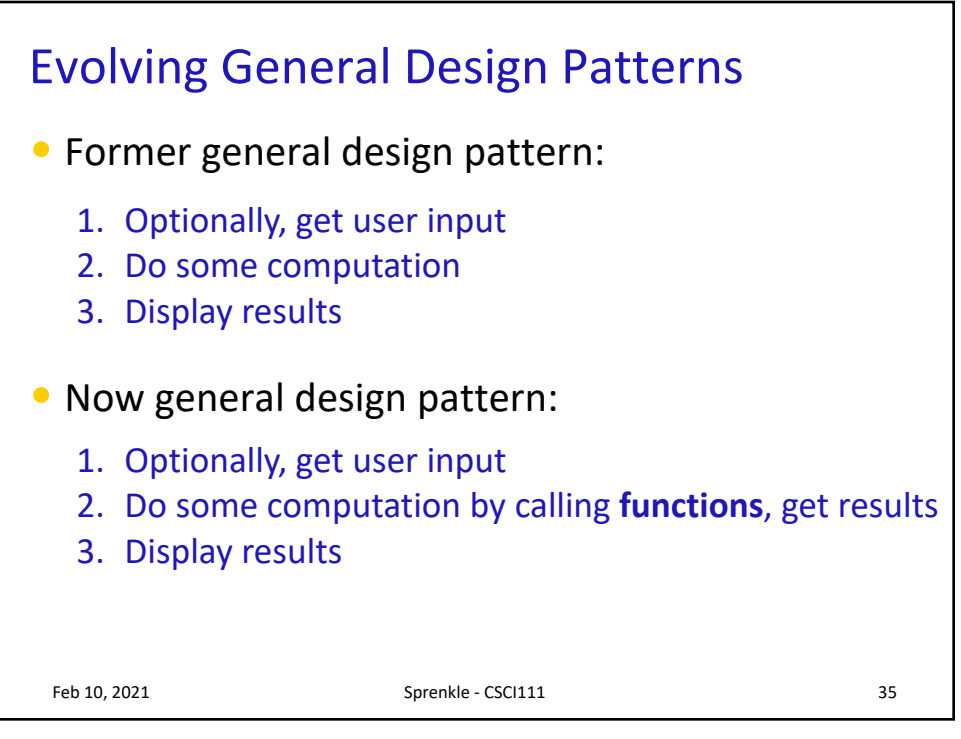

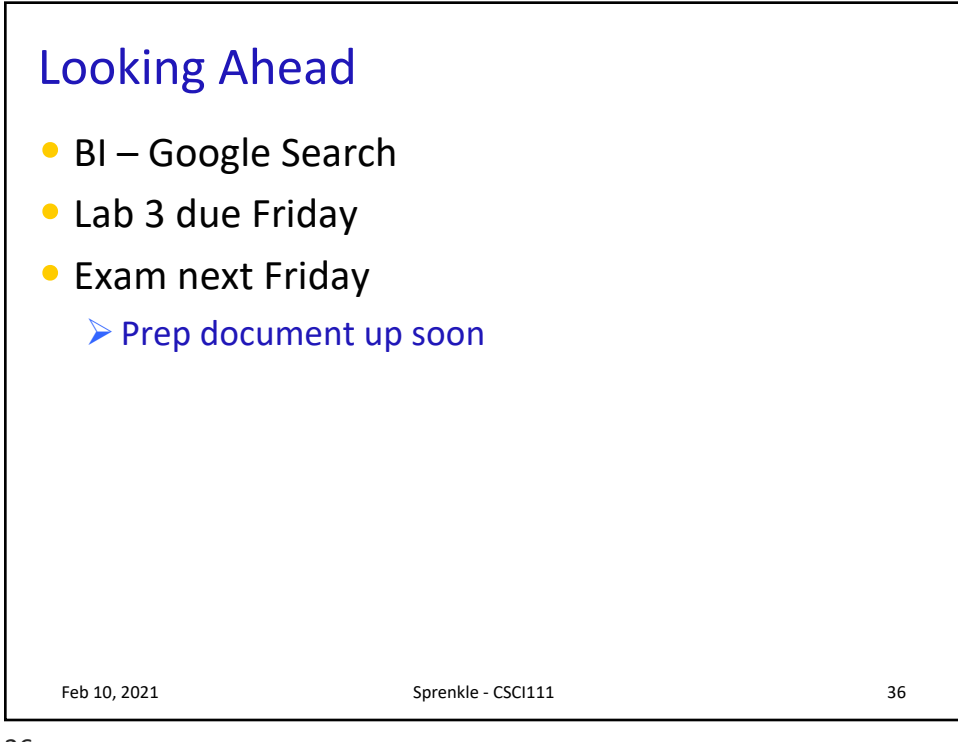